# Package 'distrTeach'

April 22, 2022

<span id="page-0-0"></span>Version 2.8.1

Date 2022-04-22

Title Extensions of Package 'distr' for Teaching Stochastics/Statistics in Secondary School

Description Provides flexible examples of LLN and CLT for teaching purposes in secondary school.

**Depends** R( $>= 3.4$ ), methods, distr( $>= 2.2$ ), distrEx( $>= 2.2$ )

Suggests tcltk

Imports startupmsg, grDevices, graphics, stats

ByteCompile yes

License LGPL-3

Encoding latin1

URL <http://distr.r-forge.r-project.org/>

LastChangedDate {\$LastChangedDate: 2019-03-12 08:41:39 +0100 (Di, 12 Mrz 2019) \$}

LastChangedRevision {\$LastChangedRevision: 1321 \$}

VCS/SVNRevision 1319

NeedsCompilation no

Author Eleonora Feist [ctb] (contributed as student in the initial phase --2008), Matthias Kohl [aut, cph], Peter Ruckdeschel [cre, cph], Anja Hueller [ctb] (contributed as student in the initial phase --2008)

Maintainer Peter Ruckdeschel <peter.ruckdeschel@uni-oldenburg.de>

Repository CRAN

Date/Publication 2022-04-22 11:20:02 UTC

# <span id="page-1-0"></span>R topics documented:

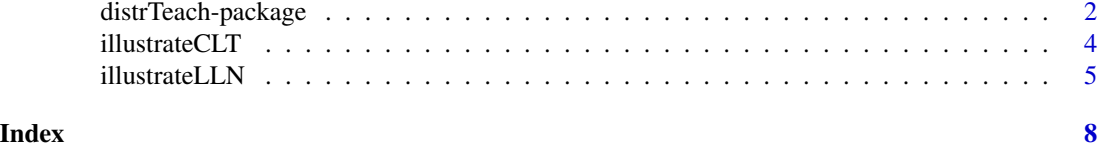

distrTeach-package *distrTeach – Teaching Extensions of Package distr*

# Description

distrTeach provides some illustrations based on package distr for teaching Stochastics / Statistics in secondary school; so far the following has been implemented

- illustrateLLT: function for the generation of LLN visualizations
- illustrateCLT: function for the generation of CLT visualizations
- plotCLT: Generic function for the plotting of CLT-approximations

as well as a Tcl/Tk based demo forillustrateCLT

# Details

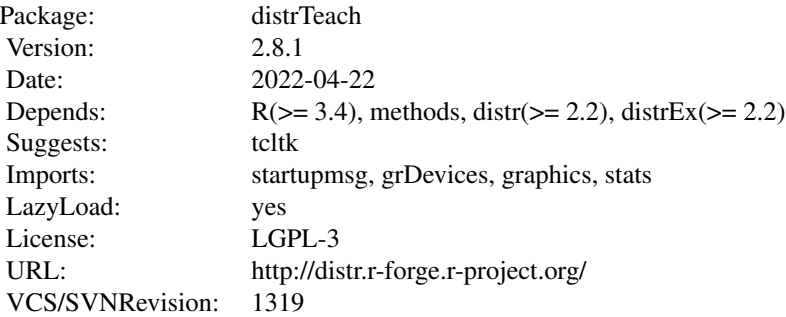

#### Classes

Teaching Classes

# Methods

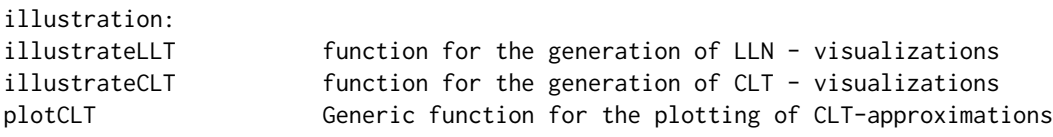

# Demos

Demos are available — see demo(package="distrTeach").

#### Start-up-Banner

You may suppress the start-up banner/message completely by setting options("StartupBanner"="off") somewhere before loading this package by library or require in your R-code / R-session.

If option "StartupBanner" is not defined (default) or setting options("StartupBanner"=NULL) or options("StartupBanner"="complete") the complete start-up banner is displayed.

For any other value of option "StartupBanner" (i.e., not in c(NULL,"off","complete")) only the version information is displayed.

The same can be achieved by wrapping the library or require call into either suppressStartupMessages() or onlytypeStartupMessages(.,atypes="version").

As for general packageStartupMessage's, you may also suppress all the start-up banner by wrapping the library or require call into suppressPackageStartupMessages() from startupmsgversion 0.5 on.

#### Package versions

Note: The first two numbers of package versions do not necessarily reflect package-individual development, but rather are chosen for the distrXXX family as a whole in order to ease updating "depends" information.

#### Author(s)

Matthias Kohl <Matthias.Kohl@stamats.de> and Peter Ruckdeschel <peter.ruckdeschel@uni-oldenburg.de>, Eleonara Feist <eleonoragerber@gmx.de>, and, Anja Hueller

*Maintainer:* Peter Ruckdeschel <peter.ruckdeschel@uni-oldenburg.de>

# References

P. Ruckdeschel, M. Kohl, T. Stabla, F. Camphausen (2006): S4 Classes for Distributions, *R News*, *6*(2), 2-6. [https://CRAN.R-project.org/doc/Rnews/Rnews\\_2006-2.pdf](https://CRAN.R-project.org/doc/Rnews/Rnews_2006-2.pdf)

a vignette for packages distr, distrSim, distrTEst, and distrTeach is included into the mere documentation package **distrDoc** and may be called by require("distrDoc"); vignette("distr")

a homepage to this package is available under

<https://distr.r-forge.r-project.org/> and the pages ...

M. Kohl (2005): *Numerical Contributions to the Asymptotic Theory of Robustness.* PhD Thesis. Bayreuth. Available as [https://www.stamats.de/wp-content/uploads/2018/04/ThesisMKohl](https://www.stamats.de/wp-content/uploads/2018/04/ThesisMKohl.pdf). [pdf](https://www.stamats.de/wp-content/uploads/2018/04/ThesisMKohl.pdf)

#### See Also

[distr-package](#page-0-0) [distrEx-package](#page-0-0)

illustrateCLT *Functions for Illustrating the CLT*

#### Description

Functions for generating a sequence of plots of the density and cdf of the consecutive standardized and centered sums of iid r.v. distributed according to a prescribed discrete or absolutely continuous distribution compared to the standard normal — uses the generic function plotCLT.

# Usage

illustrateCLT(Distr, len, sleep = 0) illustrateCLT.tcl(Distr, k, Distrname)

#### Arguments

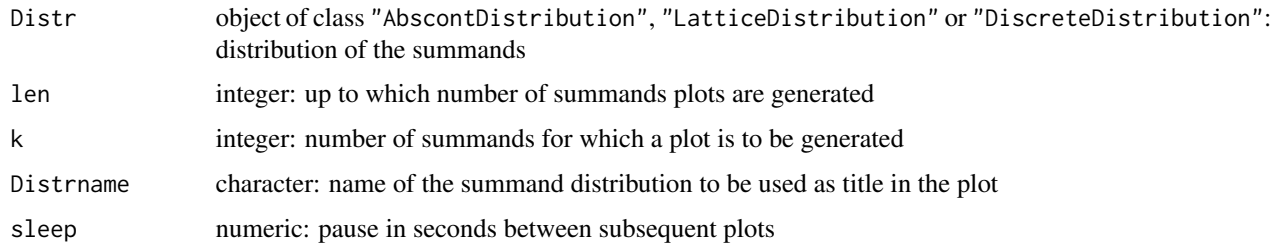

# Details

illustrateCLT generates a sequence of plots, while illustrateCLT.tcl may be used with Tcl/Tkwidgets as in demo illustCLT\_tcl.R.

# Value

void

# Author(s)

Matthias Kohl <Matthias.Kohl@stamats.de> Peter Ruckdeschel <peter.ruckdeschel@uni-oldenburg.de>

<span id="page-3-0"></span>

### <span id="page-4-0"></span>illustrateLLN 5

#### References

Kohl, M., Ruckdeschel, P., (2014): General purpose convolution algorithm for distributions in S4- Classes by means of FFT. *J. Statist. Softw.* 59(4): 1-25.

#### See Also

[plotCLT](#page-0-0)

#### Examples

```
distroptions("DefaultNrFFTGridPointsExponent" = 13)
illustrateCLT(Distr = Unif(), len = 10)
distroptions("DefaultNrFFTGridPointsExponent" = 12)
illustrateCLT(Distr = Pois(lambda = 2), len = 10)
distroptions("DefaultNrFFTGridPointsExponent" = 13)
illustrateCLT(Distr = Pois(lambda = 2)+Unif(), len = 10)
illustrateCLT.tcl(Distr = Unif(), k = 4, "Unif()")
```
illustrateLLN *Functions for Illustrating the LLN*

#### Description

Functions for generating a sequence of plots of randomly generated replicates of  $\bar{X}_n = \frac{1}{n} \sum_{i=1}^n X_i$ for sums of iid r.v. distributed according to a prescribed discrete or absolutely continuous distribution. A line for the expectation and CLT based (pointwise) 95%-confidence bands are also plotted and the empirical coverage of this band by the replicated plotted so far is indicated.

# Usage

```
illustrateLLN(Distr = Norm(), n = c(1, 3, 5, 10, 25, 50, 100, 500, 1000, 10000),
            m = 50, step = 1, sleep = 0, withConf = TRUE,
            withCover = (length(n) <= 12), withEline = TRUE, withLegend = TRUE,
            CLTorCheb = "CLT", coverage = 0.95, ..., col.Eline = "blue",lwd.Eline = par("lwd"), lty.Eline = par("lty"), col.Conf = "red",
            lwd.Conf = par("lwd"), lty.Conf = 2, cex.Cover = 0.7,cex. legend = 0.8
```
#### Arguments

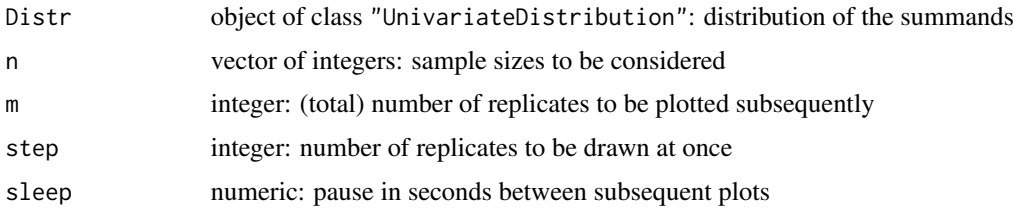

<span id="page-5-0"></span>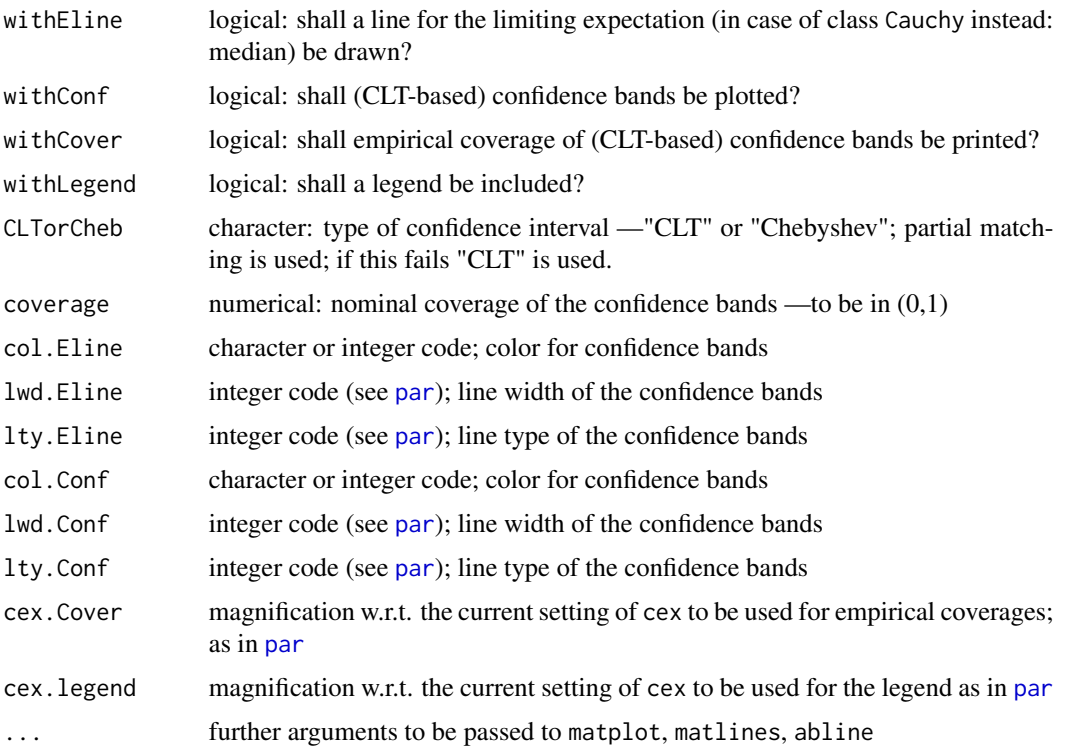

#### Details

illustrateLLN generates a sequence of plots. Any parameters of plot.default may be passed on to this particular plot method.

There are default main titles as well as xlab and ylab annotations.

In all title arguments, the following patterns are substituted:

- "%C" class of argument x
- "%P" parameters of x in form of a comma-separated list of <value>'s coerced to character
- "%Q" parameters of x in form of a comma-separated list of <value>'s coerced to character and in parenthesis — unless empty; then ""
- "%N" parameters of x in form of a comma-separated list <name> = <value> coerced to character
- "%A" deparsed argument x
- "%D" time/date-string when the plot was generated
- "%X" the expression  $\bar{X}_n = \sum_{i=1}^n X_i/n$

If not explicitly set, col.Eline, col.Conf are set to col if this arg is given and else to their default values as given above. Similarly for cex, lwd and lty.

#### Value

void

# illustrateLLN 7

# Author(s)

Peter Ruckdeschel <peter.ruckdeschel@uni-oldenburg.de>

# Examples

```
illustrateLLN(Distr = Unif())
illustrateLLN(Distr = Pois(lambda = 2))
illustrateLLN(Distr = Pois(lambda = 2)+Unif())
illustrateLLN(Td(3), m = 50, col.Eline = "green", lwd = 2, cex = 0.6, main =
"My LLN %C%Q", sub = "generated %D")
illustrateLLN(Td(3), m = 50, CLTorCheb = "Chebyshev")
illustrateLLN(Td(3), m = 50, CLTorCheb = "Chebyshev", coverage = 0.75)
```
# <span id="page-7-0"></span>Index

∗ CLT distrTeach-package, [2](#page-1-0) illustrateCLT, [4](#page-3-0) ∗ LLN distrTeach-package, [2](#page-1-0) illustrateLLN, [5](#page-4-0) ∗ Teaching demos distrTeach-package, [2](#page-1-0) ∗ distribution illustrateCLT, [4](#page-3-0) illustrateLLN, [5](#page-4-0) ∗ dynamic illustrateCLT, [4](#page-3-0) illustrateLLN, [5](#page-4-0) ∗ illustration illustrateCLT, [4](#page-3-0) illustrateLLN, [5](#page-4-0) ∗ methods illustrateCLT, [4](#page-3-0) illustrateLLN, [5](#page-4-0) ∗ package distrTeach-package, [2](#page-1-0) ∗ teaching illustrateCLT, [4](#page-3-0) illustrateLLN, [5](#page-4-0) distrTeach *(*distrTeach-package*)*, [2](#page-1-0) distrTeach-package, [2](#page-1-0) illustrateCLT, [4](#page-3-0) illustrateLLN, [5](#page-4-0)

par, *[6](#page-5-0)* plotCLT, *[5](#page-4-0)*